## The Skellam distribution

Patrick E. Brown

July 6, 2024

Consider

 $X \sim \text{Poisson}(\lambda_1)$ 

and

 $Y \sim \text{Poisson}(\lambda_2)$ 

then

has a Skellam distribution with

 $Z \sim \text{Skellam}(\lambda_2, \lambda_2).$ 

 $Z = X - Y$ 

See Wikipedia. Skellam distribution [http://en.wikipedia.org/wiki/Skellam\\_distribution](http://en.wikipedia.org/wiki/Skellam_distribution) Load the package

library('skellam')

Set some parameters

 $N = 5000$  $lambda1 = 1.5$  $lambda2 = 0.5$ 

Simulate Poisson and Skellam random variables

 $X = \text{rpois}(N, \text{lambda1})$  $Y = \text{rpois}(N, \text{lambda2})$  $X$ minus $Y = X - Y$ Z = rskellam(N, lambda1, lambda2)

Produce figures

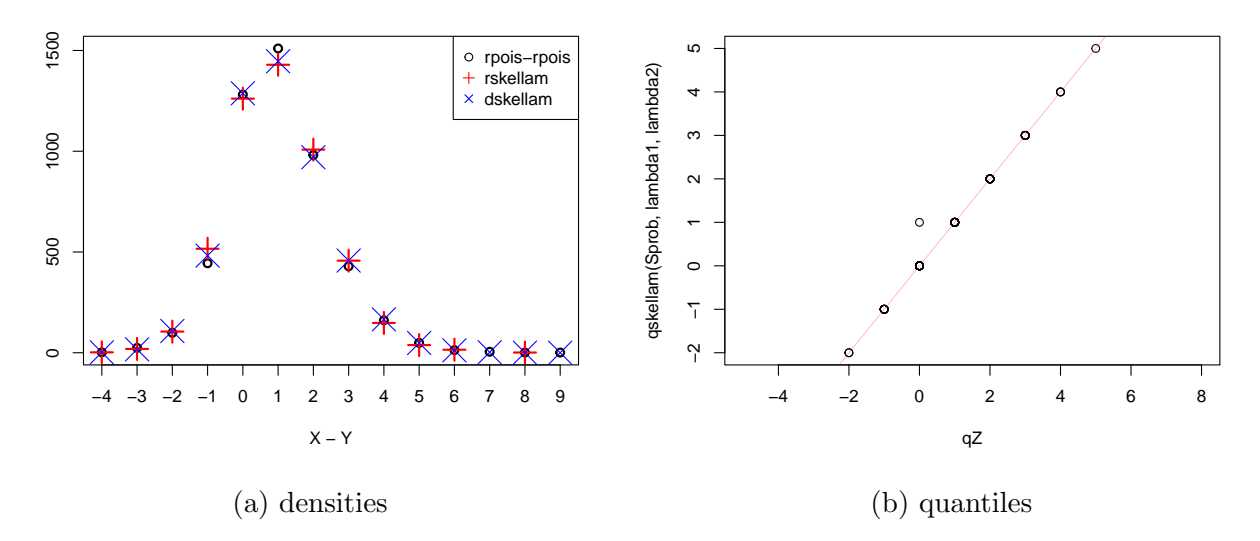

Figure 1: Differences of Poisson and Skellam with parameters 1.5 and 0.5

```
plot(table(XminusY), xlab='X - Y', ylab='', type='p', pch=1)
points(table(Z), col='red', type='p', pch=3, cex=2)
xseq = seq(floor(par('usr')[1]), ceiling(par('usr')[2]))
points(xseq, N*dskellam(xseq, lambda1, lambda2), col='blue',
    pch=4, cex=3)
legend('topright', pch=c(1,3,4), col=c('black','red','blue'),
    legend=c('rpois-rpois', 'rskellam', 'dskellam'))
Sprob = seq(0, 1, by=1/100)qZ = quantile(Z, prob=Sprob)
plot(qZ, qskellam(Sprob, lambda1, lambda2))
abline(c(0,1), col='#FF000040')
```
If the dskellam and rskellam functions are correct, the three sets points on the left will be coincident. If the qskellam funciton is correct the points on the right will lie on the red line.

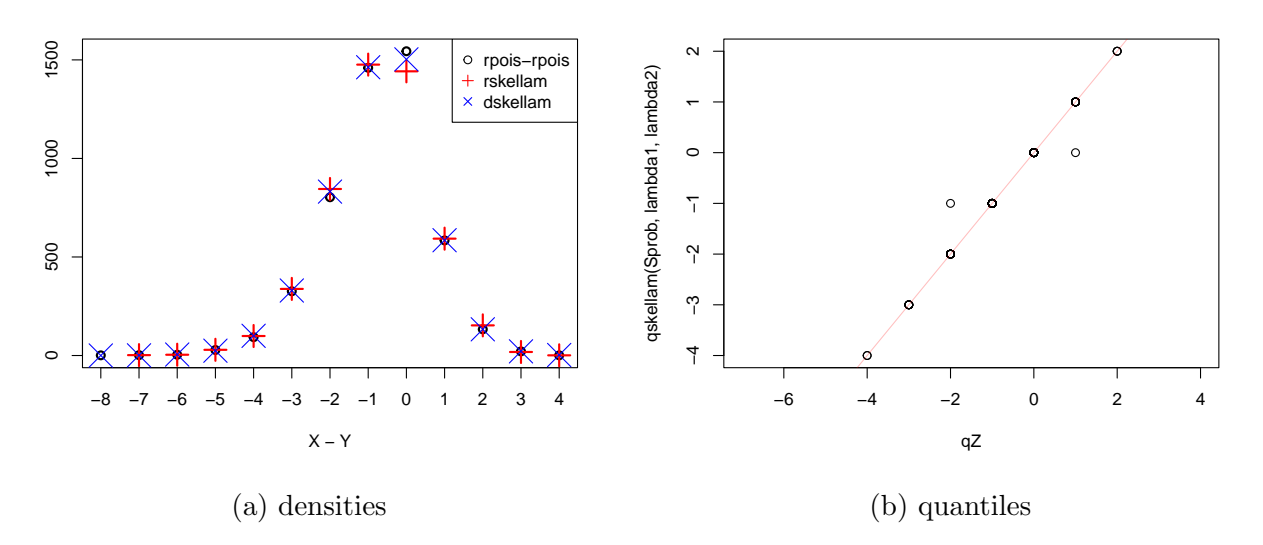

Figure 2: Differences of Poisson and Skellam with parameters 0.5 and 1.25

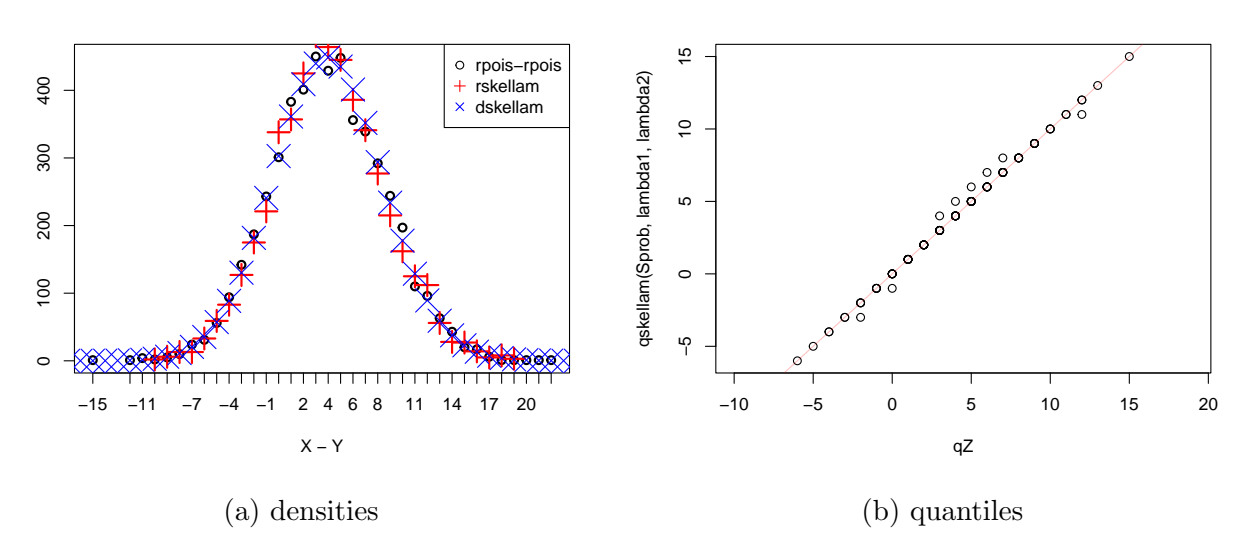

Figure 3: Differences of Poisson and Skellam with parameters 12 and 8